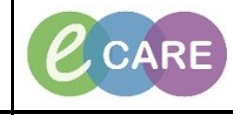

**Document No – Ref 186 Version Number – 2.0**

## **GENERATING A MEOWS SCORE AND TRIGGERING THE SEPSIS SCREENING TASK**

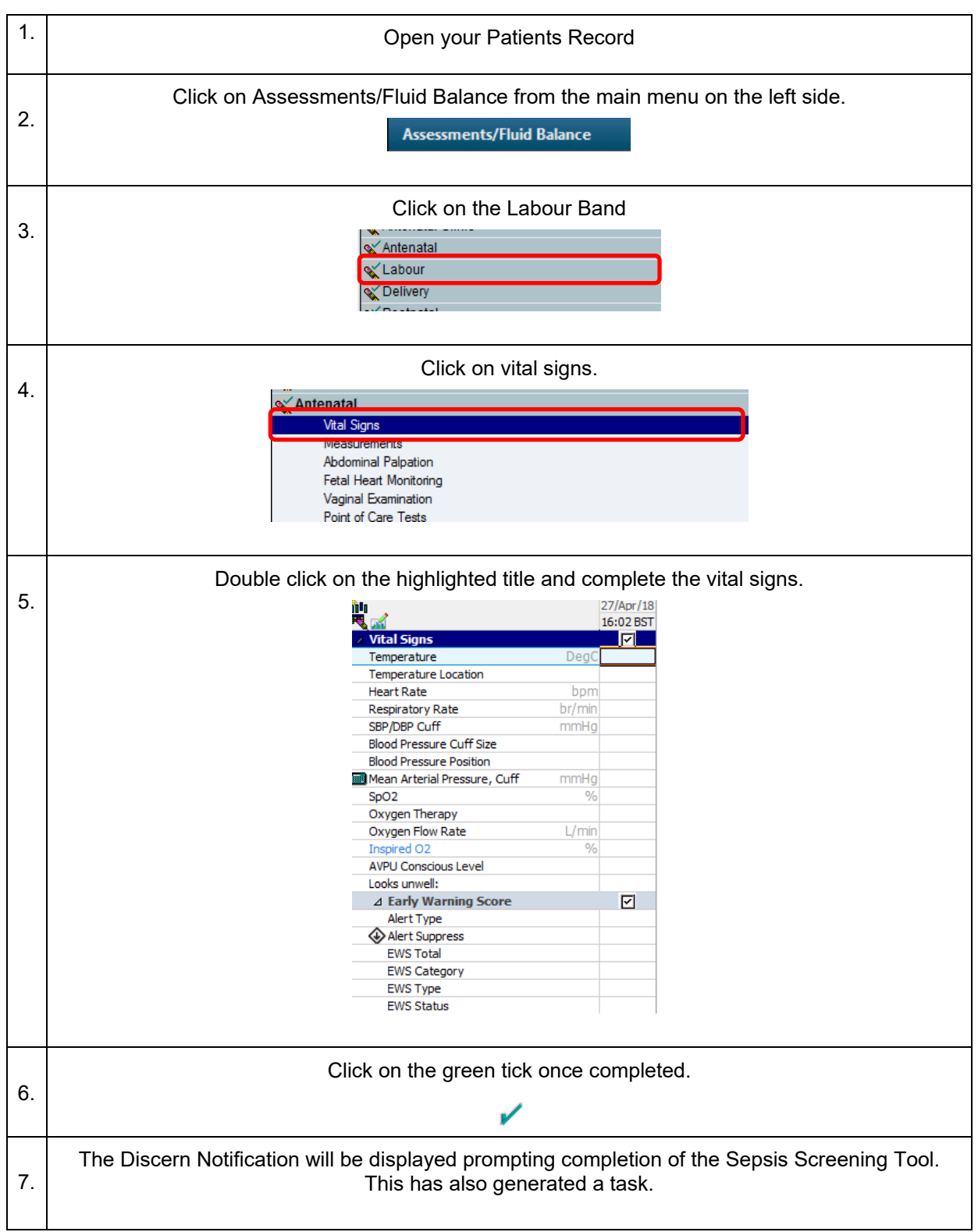

**IT Dept Quick Reference Guide (QRG)**

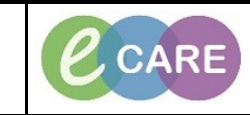

**Document No – Ref 186 Version Number – 2.0**

Discern Notification (655096386102) Task Edit View Help **XQSR** Subject Event Date/Time **Escalation call out criteria** 25/10/2017 09:06:58 ZZZMAT, DEMOA (864680) Hygiene Plan 25/10/2017 09:06:57  $\blacksquare$   $\blacksquare$   $\blacksquare$   $\blacksquare$   $\blacksquare$   $\blacksquare$   $\blacksquare$   $\blacksquare$   $\blacksquare$  $-1 0 0 0 0 0$ FULL SET OF OBSERVATIONS (Including blood pressure, pulse, respiration rate, oxygen saturation, temperature) **Increase observation frequency** SBAR shift lead/band 7 coordinator **Consider information SHO (FY2)** SBAR Obstetric Registrar and consider calling Rapid Response Service Bleep 1950). Registrar MUST review within 1 hour. Complete the 'Sepsis Screening Tool'. Consider Level 1 Pathway (L1P) - document reason for not commencing L1P Obstetric Registrar to review within 10 minutes, SBAR obstetric consultant if registrar unable to attend Involve anaesthetic team Level 1 pathway  $\leftarrow$  $\overline{\mathbf{m}}$ B0485 655096386102 655096386102 Wednesday, October 25, 20 Ready You would now complete the Maternity Sepsis Screening tool either via AdHoc or the Task List. 8. See QRG Ref 182 Completing the Maternity Sepsis Screening Tool for guidance.